Open access workflows from the authors' perspective

### Sarah Booth

Publisher, Wolters Kluwer -LWW

8th National Meet & Greet of Swiss Medical Librarians

September 5, 2023

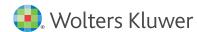

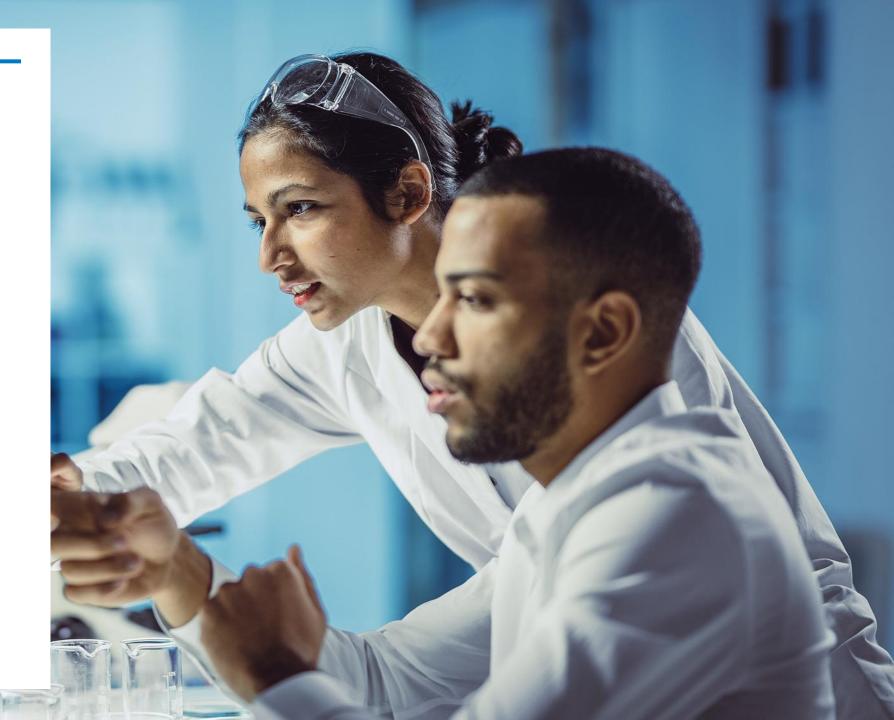

"Read and Publish" allows authors to publish open access in a subscription journal without paying article processing charges (APCs).

- Wolters Kluwer currently has "Read and Publish" agreements with institutional consortia listed here.
- Corresponding authors who are affiliated with the participating institution and who qualify as eligible authors\* can publish their articles open access in the eligible LWW journals at no direct cost to them. To qualify for the APC waiver, the corresponding author must provide their participating institution's name and institutional email address in the journal's submission system. On acceptance, the corresponding author will be asked to place an open access order in the publisher's payment portal where they will be able to request the APC be funded in accordance with this agreement. A \$0.00 APC will then be applied.
- Authors from affiliated institutions can publish under the Creative Commons Attribution License (CC BY) or, where offered, the Creative Commons Attribution Non-Commercial Non-Derivative License (CC BY-NC-ND).

<sup>\*</sup>Eligible authors: Corresponding authors who are teaching and research staff employed by or otherwise accredited to one of the participating institutions as well as students enrolled or accredited to one of the institutions and who want to publish open access articles.

# Publishing Open Access without APCs: Submission Process

During submission, enter your email and select your institution.

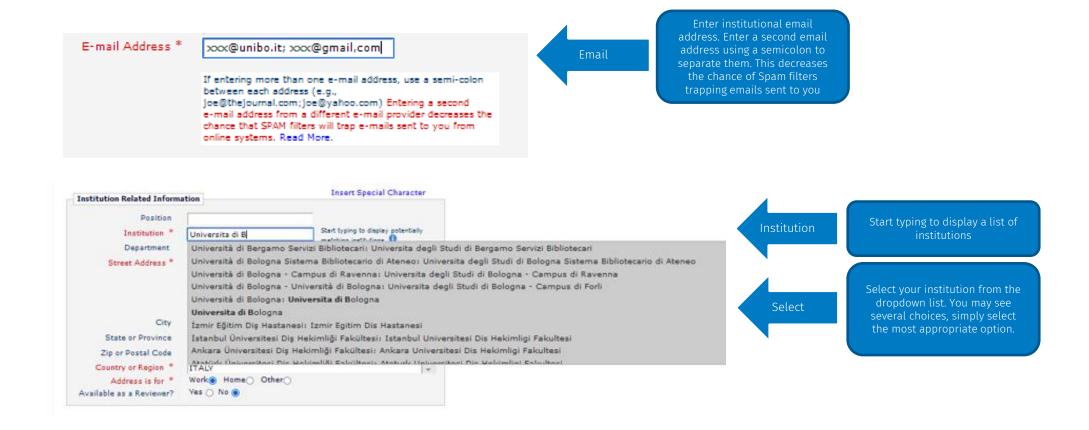

# Publishing Open Access without APCs: Submission Process

Check to see if your institution has a "read and publish" deal.

I would like my paper to publish open access. [NOTE: Corresponding authors affiliated to an institution with an agreement with Wolters Kluwer that covers open access publishing will not be charged an open access fee. Authors not covered by such agreements may pay the article publication charge (APC) by credit card or request an invoice per their institution's or funders requirements. You will receive a quote, and if you choose not to proceed with open access publication you need take no further action in this regard].

Answer Required:

Oresponding authors affiliated to an institution with an agreement with Wolters Kluwer that covers open access publishing will not be charged an open access fee. Authors not covered by such agreements may pay the article publication charge (APC) by credit card or request an invoice per their institution's or funders requirements. You will receive a quote, and if you choose not to proceed with open access publication you need take no further action in this regard].

Select 'Yes' to publish open access fee. Authors not covered by such agreements may pay the article publication charge (APC) by credit card or request an invoice per their institution's or funders requirements. You will receive a quote, and if you choose not to proceed with open access publication you need take no further action in this regard].

Select 'Yes' to publish open access publication charge (APC) by credit card or request an invoice per their institution's or funders requirements. You will receive a quote, and if you choose not to proceed with open access publication you need take no further action in this regard].

Click the link to check if your institution has funded the OA fee.
Articles with Corresponding authors from these institutions are not charged for OA

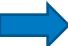

#### Czech Republic

- Charles University / Universita Karl Finland
- Helsinki University Central Hospital / Helsingin yliopistollinen keskussairaala
- Kuopio University Hospital / Kuopion vliopistollinen sairaala
- Oulu University Hospital / Oulun yliopistollinen sairaala
- Tampere University Hospital / Tampereen vliopistollinen sairaala
- Tampere University of Applied Sciences / Tampereen ammattikorkeakoulu
- Turku University Central Hospital / Turun yliopistollinen keskussairaala
- University of Eastern Finland / Ita-Suomen viionisto
- University of Helsinki / Helsingin yliopisto
- University of Oulu / Oulun yliopisto
- University of Tampere / Tampereen yliopisto
- University of Turku / Turun yliopisto

#### Italy

- Catholic University of the Sacred Heart / Universita Cattolica del Sacro Cuore
- Integrated University Health Authority of Udine / Azienda Sanitaria Universitaria Integrata di Udine
- Italian Institute of Technology / Istituto Italiano di Tecnologia
- Marche Polytechnic University / Universita Politecnica delle Marche
- University of Bari Aldo Moro / Universita degli Studi di Bari Aldo Moro
- · University of Bologna / Universita di Bologna
- University of Brescia / Universita degli Studi di Brescia
- University of Cagliari / Universita degli Studi di Cagliari
- University of Catania / Universita degli Studi di Catania
- University of Florence / Universita degli Studi di Firenze
- University of Genoa / Universita degli Studi di

- University of Milan / Universita degli Studi di Milano
- University of Milano-Bicocca / Universita degli Studi di Milano-Bicocca
- University of Modena and Reggio Emilia / Universita degli Studi di Modena e Reggio Emilia
- University of Naples Federico II / Universita degli Studi di Napoli Federico II
- University of Padua / Universita degli Studi di Padova
- University of Parma/ Universita degli Studi di Parma
- University of Perugia / Universita degli Studi di Perugia
- University of Pisa / Universita degli Studi di Pisa
- University of Rome Tor Vergata / Universita degli Studi di Roma Tor Vergata
- University of Salerno / Universita degli Studi di Salerno
- University of Sassari / Universita degli Studi di Sassari

# Publishing Open Access without APCs: Post-Acceptance

Step 1. Click link in the open access email you receive.

Pay charges now / Raise an invoice

#### Step 2. Register in the system and select 'Seek Funding' to receive the \$0.00 price

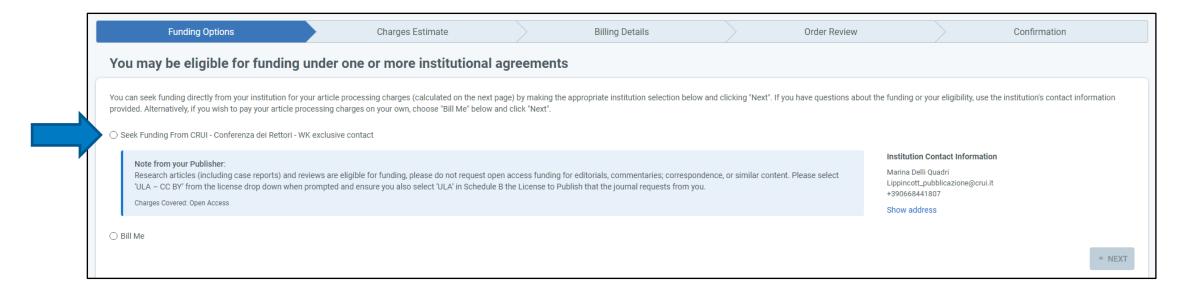

# Publishing Open Access without APCs: Post-Acceptance

**Step 3.** Select the ULA – CCBY license option (or for listed Swiss institutions, there is also the option to select 'Other – CCBY-NCND').

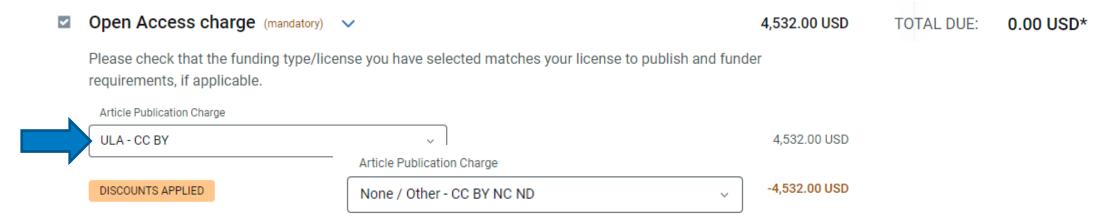

**Step 4.** Complete the <u>License to Publish form</u> the journal provides and select ULA in Schedule B (or, if the author is from a listed Swiss institute, they can choose Option 2 on the form for 'CCBY-NCND').

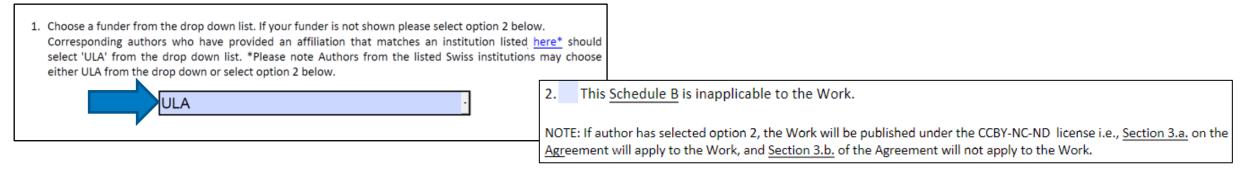

## **FAQs**

- Is there a limit on the number of OA APC waivers per institution per year?
  - Yes, this will depend on the deal that is done with Ovid. It will either be a dollar amount of total APCs allowed or a specific number of APC waivers.
- How can libraries monitor the usage of this service?
  - We use Rightslink to collect APCs and set up specific R&P agreement profiles with the amount of APC limits allowed. The institution will have access to their funder platform (their dashboard) and receive notifications when they are getting near to the end of the allowance and once it is finished. It will be up to the institution to communicate with their authors if the funds have been exhausted thereby denying the funding request.
- Are page charges / colour fees included in the Read and Publish agreements held with institutions?
  - Usually, only OA APCs are covered via R&P deals, but libraries can discuss this option with the Ovid sales team to see what may be on offer.

## FAQs continued

- How are authors verified as being currently affiliated with a participating institution?
  - Authors should select their participating institution as their affiliation during the submission process and are encouraged to use their institutional email address. The corresponding author's institution is then matched to the R&P agreement profile's list of participating institutions when passed to Rightslink from Editorial Manager. The institution receives a notification that a funding request has been made and can double check the author is eligible at that point too before approval/denial of the request.
- What're the differences between the CC BY and CC BY NC ND licenses?
  - The differences are how readers can reuse your content following publication; work published under a <a href="CC BY">CC BY</a> license means readers can copy and redistribute the material in any medium or format (including modifying or building upon the material for any purpose, even commercially), whereas a <a href="CC BY NC ND">CC BY NC ND</a> license does not allow commercial reuse without permission or any derivatives or adaptations of the material. Both license types require attributions upon any reuse, and both options ensure immediate free access to readers upon publication.

# Thank You

For more information, our Open Access overview and FAQ pages are online here:

https://www.wolterskluwer.com/en/solutions/lippincott
-journals/lippincott-open-access

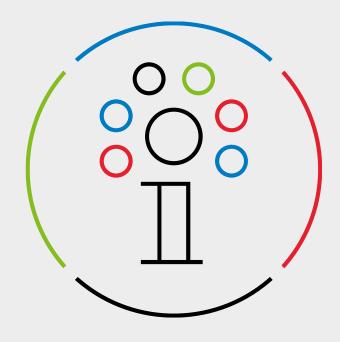

#### Sarah Booth

Publisher, Wolters Kluwer – LWW

sarah.booth@wolterskluwer.com